# **Zaawansowane programowanie obiektowe - wzorce strukturalne**

Opracowanie: dr Piotr Jastrzębski

## <span id="page-1-0"></span>**[Wzorce strukturalne](#page-1-0)**

### **Wzorce strukturalne**

- $\blacktriangleright$  Adapter
- $\blacktriangleright$  Dekorator
- $\blacktriangleright$  Fasada
- $\blacktriangleright$  Kompozyt
- $\blacktriangleright$  Most
- $\blacktriangleright$  Pełnomocnik
- $\blacktriangleright$  Pyłek

Wzorce strukturalne opisują struktury powiązanych obiektów oraz sposoby składania obiektów w większe struktury.

#### **Adapter**

Adapter (także: opakowanie, ang. wrapper) – strukturalny wzorzec projektowy, którego celem jest umożliwienie współpracy dwóm klasom o niekompatybilnych interfejsach. Adapter przekształca interfejs jednej z klas na interfejs drugiej klasy.

Przykład:

Inttps://github.com/pjastr/ZPO\_programy/tree/master/Ad [apterWzorzecProjektowy](https://github.com/pjastr/ZPO_programy/tree/master/AdapterWzorzecProjektowy)

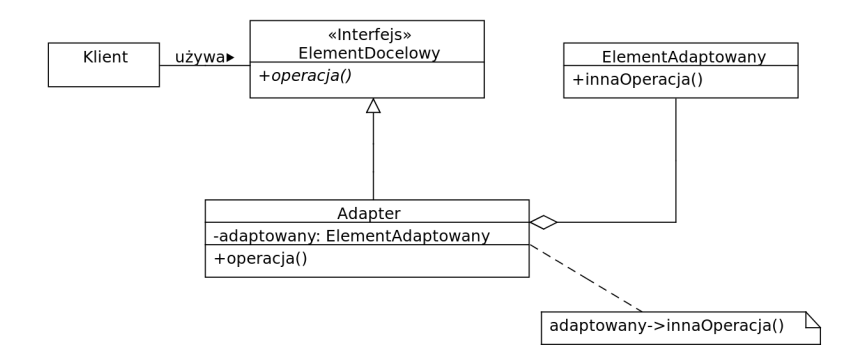

#### **Dekorator**

Dekorator – wzorzec projektowy należący do grupy wzorców strukturalnych. Pozwala na dodanie nowej funkcji do istniejących klas dynamicznie podczas działania programu. Dekoratory są alternatywą dla dziedziczenia. Dziedziczenie rozszerza zachowanie klasy w trakcie kompilacji, w przeciwieństwie do dekoratorów, które rozszerzają klasy w czasie działania programu.

Przykład: [https:](https://github.com/pjastr/ZPO_programy/tree/master/Dekorator)

[//github.com/pjastr/ZPO\\_programy/tree/master/Dekorator](https://github.com/pjastr/ZPO_programy/tree/master/Dekorator)

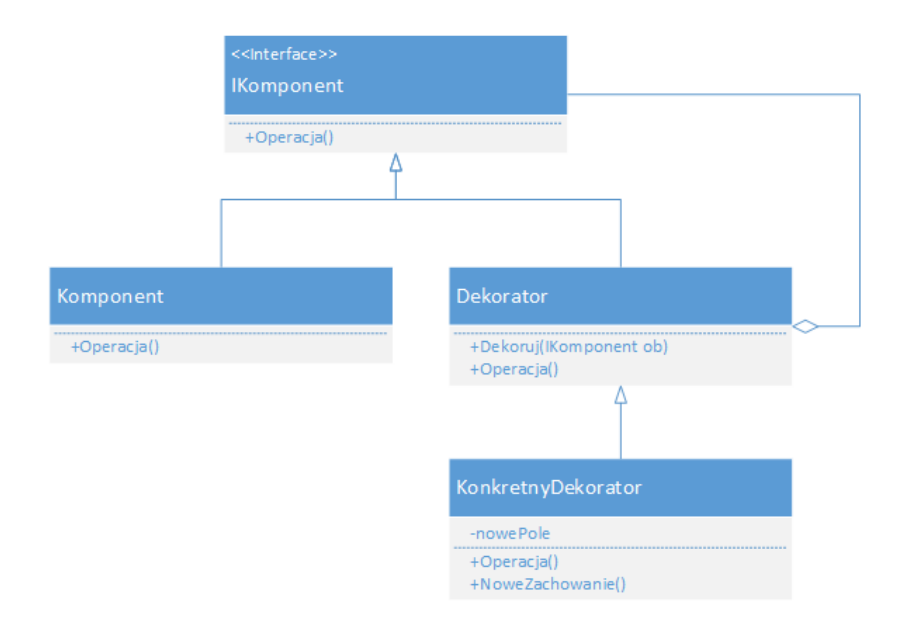

#### Zastosowania:

- $\blacktriangleright$  dynamiczna zmiana wyglądu okna w zależności od potrzeb,
- $\blacktriangleright$  dodawanie funkcji do istniejących klas w czasie działania programu.

#### **Fasada**

Fasada – wzorzec projektowy należący do grupy wzorców strukturalnych. Służy do ujednolicenia dostępu do złożonego systemu poprzez wystawienie uproszczonego, uporządkowanego interfejsu programistycznego, który ułatwia jego użycie.

Przykład:

[https://github.com/pjastr/ZPO\\_programy/tree/master/Fasada](https://github.com/pjastr/ZPO_programy/tree/master/Fasada)

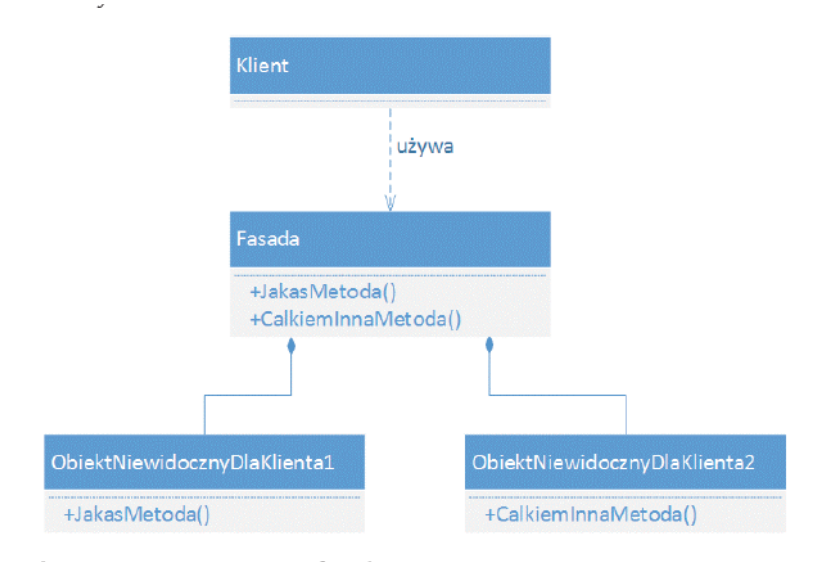

- In ukrycie części systemu przed klientem (np. w banku, sklepie) i zmniejszenie liczby zależności pomiędzy klientem a systemem,
- **INC API do połączenia z naszą aplikacją.**

## **Kompozyt**

Kompozyt – strukturalny wzorzec projektowy, którego celem jest składanie obiektów w taki sposób, aby klient widział wiele z nich jako pojedynczy obiekt.

Przykład: [https:](https://github.com/pjastr/ZPO_programy/tree/master/Kompozyt) [//github.com/pjastr/ZPO\\_programy/tree/master/Kompozyt](https://github.com/pjastr/ZPO_programy/tree/master/Kompozyt)

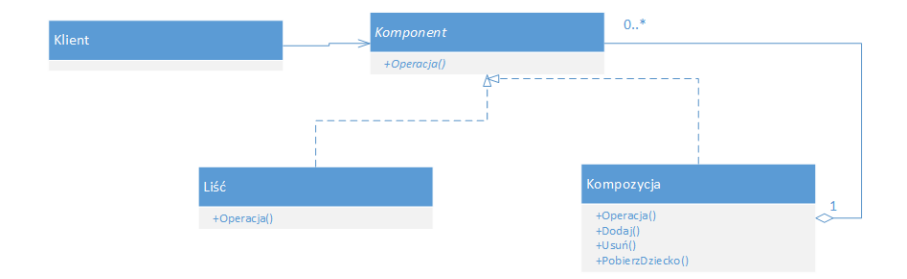

- $\blacktriangleright$  Liść (Leaf) reprezentuje prymitywny obiekt nie posiadający potomków,
- $\triangleright$  Kompozyt (Composite) reprezentuje grupę obiektów, składającą się z "liści", implementuje akcje interfejsu Komponent,
- $\triangleright$  Komponent (Component) interfejs, który implementują obiekty, definiuje ich domyślne zachowanie,
- $\blacktriangleright$  Klient operuje na obiektach zawartych w układzie.

#### **Zastosowania**

- $\triangleright$  kiedy potrzebujemy systemu z możliwością łatwego rozszerzania o nowe komponenty,
- $\triangleright$  np. sprzedaż produktów, zestawów produktów, usług.

### **Most**

Wzorzec mostu (ang. Bridge pattern) – strukturalny wzorzec projektowy, który pozwala oddzielić abstrakcję obiektu od jego implementacji.

Zaleca się stosowanie tego wzorca aby:

- $\triangleright$  odseparować implementację od interfejsu,
- $\triangleright$  poprawić możliwości rozbudowy klas, zarówno implementacji, jak i interfejsu (m.in. przez dziedziczenie),
- $\blacktriangleright$  ukryć implementację przed klientem, co umożliwia zmianę implementacji bez zmian interfejsu.

Przykład: [https:](https://github.com/pjastr/ZPO_programy/tree/master/MostWzorzec)

[//github.com/pjastr/ZPO\\_programy/tree/master/MostWzorzec](https://github.com/pjastr/ZPO_programy/tree/master/MostWzorzec)

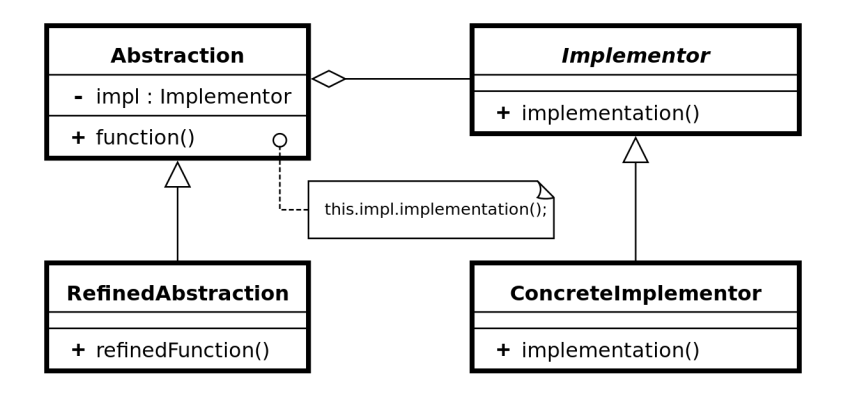

#### **Pełnomocnik**

Pełnomocnik (ang. proxy) – strukturalny wzorzec projektowy, którego celem jest utworzenie obiektu zastępującego inny obiekt. Stosowany jest w celu kontrolowanego tworzenia na żądanie kosztownych obiektów oraz kontroli dostępu do nich.

Przykład: [https://github.com/pjastr/ZPO\\_programy/tree/maste](https://github.com/pjastr/ZPO_programy/tree/master/PelnomocnikWzorzec) [r/PelnomocnikWzorzec](https://github.com/pjastr/ZPO_programy/tree/master/PelnomocnikWzorzec)

Rodzaje:

- $\triangleright$  wirtualny przechowuje obiekty, których utworzenie jest kosztowne; tworzy je na żądanie
- $\triangleright$  ochraniający kontroluje dostęp do obiektu sprawdzając, czy obiekt wywołujący ma odpowiednie prawa do obiektu wywoływanego
- $\triangleright$  zdalny czasami nazywany ambasadorem; reprezentuje obiekty znajdujące się w innej przestrzeni adresowej
- $\triangleright$  sprytne odwołanie czasami nazywany sprytnym wskaźnikiem; pozwala na wykonanie dodatkowych akcji podczas dostępu do obiektu, takich jak: zliczanie referencji do obiektu czy ładowanie obiektu do pamięci

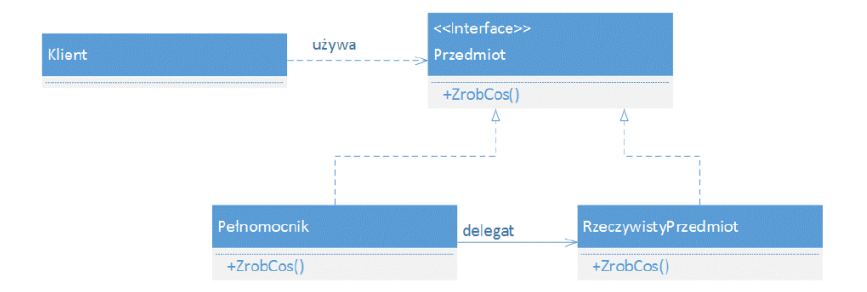

# **Pyłek**

Pyłek (ang. Flyweight) – strukturalny wzorzec projektowy, którego celem jest zmniejszenie wykorzystania pamięci poprzez poprawę efektywności obsługi dużych obiektów zbudowanych z wielu mniejszych elementów poprzez współdzielenie wspólnych małych elementów.

Przykład: [https://github.com/pjastr/ZPO\\_programy/tree/maste](https://github.com/pjastr/ZPO_programy/tree/master/Py%C5%82ekWzorzec) [r/Py%C5%82ekWzorzec](https://github.com/pjastr/ZPO_programy/tree/master/Py%C5%82ekWzorzec)

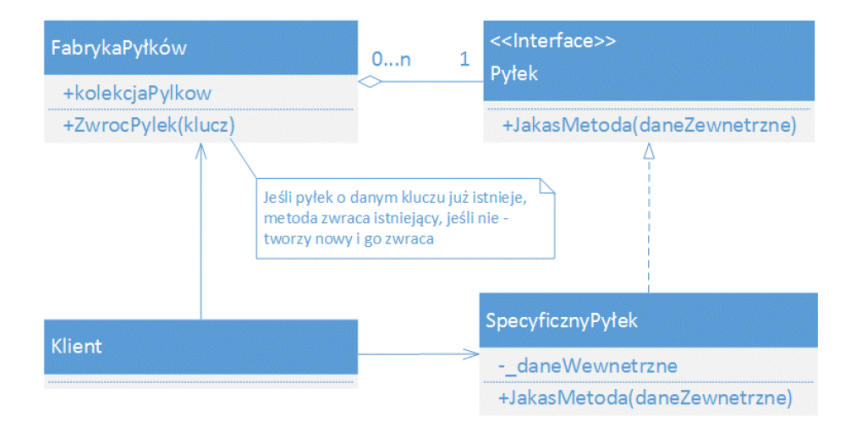

# **Bibliografia**

- ▶ Daniel Krasnokucki, Wzorce projektowe. Leksykon kieszonkowy, Wyd. Helion 2017.
- $\blacktriangleright$  [http://tomaszjarzynski.pl/metoda-wytworcza-wzorzec](http://tomaszjarzynski.pl/metoda-wytworcza-wzorzec-projektowy-factory-method/)[projektowy-factory-method/,](http://tomaszjarzynski.pl/metoda-wytworcza-wzorzec-projektowy-factory-method/) dostęp online 1.03.2019.
- $\blacktriangleright$  [http://tomaszjarzynski.pl/fabryka-abstrakcyjna-wzorzec](http://tomaszjarzynski.pl/fabryka-abstrakcyjna-wzorzec-projektowy-abstract-factory/)[projektowy-abstract-factory/](http://tomaszjarzynski.pl/fabryka-abstrakcyjna-wzorzec-projektowy-abstract-factory/)
- $\blacktriangleright$  [http://www.altcontroldelete.pl/artykuly/wzorzec-adapter](http://www.altcontroldelete.pl/artykuly/wzorzec-adapter-przykladowa-implementacja-w-c/)[przykladowa-implementacja-w-c/.](http://www.altcontroldelete.pl/artykuly/wzorzec-adapter-przykladowa-implementacja-w-c/) dostęp online 10.03.2019.
- $\blacktriangleright$  [http://lukaszkosiorowski.pl/programowanie/dekorator](http://lukaszkosiorowski.pl/programowanie/dekorator-decorator/)[decorator/,](http://lukaszkosiorowski.pl/programowanie/dekorator-decorator/) dostęp online 10.03.2019.

 $\blacktriangleright$  [http://lukaszkosiorowski.pl/programowanie/kompozyt](http://lukaszkosiorowski.pl/programowanie/kompozyt-composite/)[composite/,](http://lukaszkosiorowski.pl/programowanie/kompozyt-composite/) dostęp online 10.03.2019.